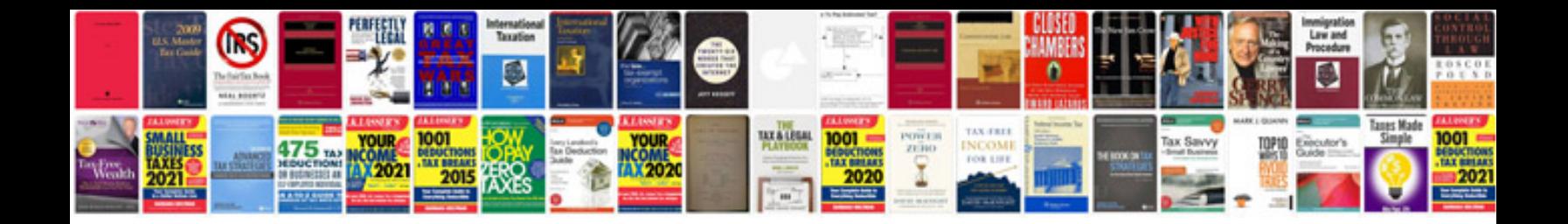

**Final cut manual**

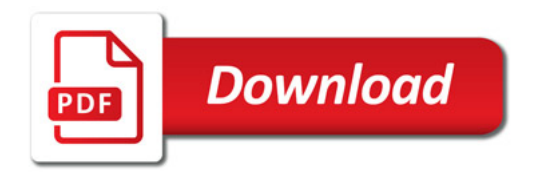

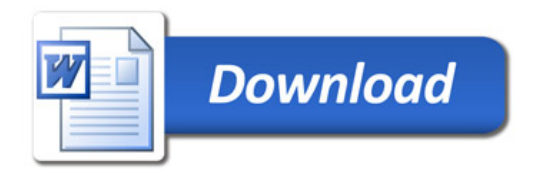